GAIA2 HUD for Mercedes-Benz NTG5

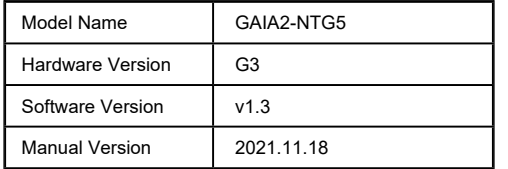

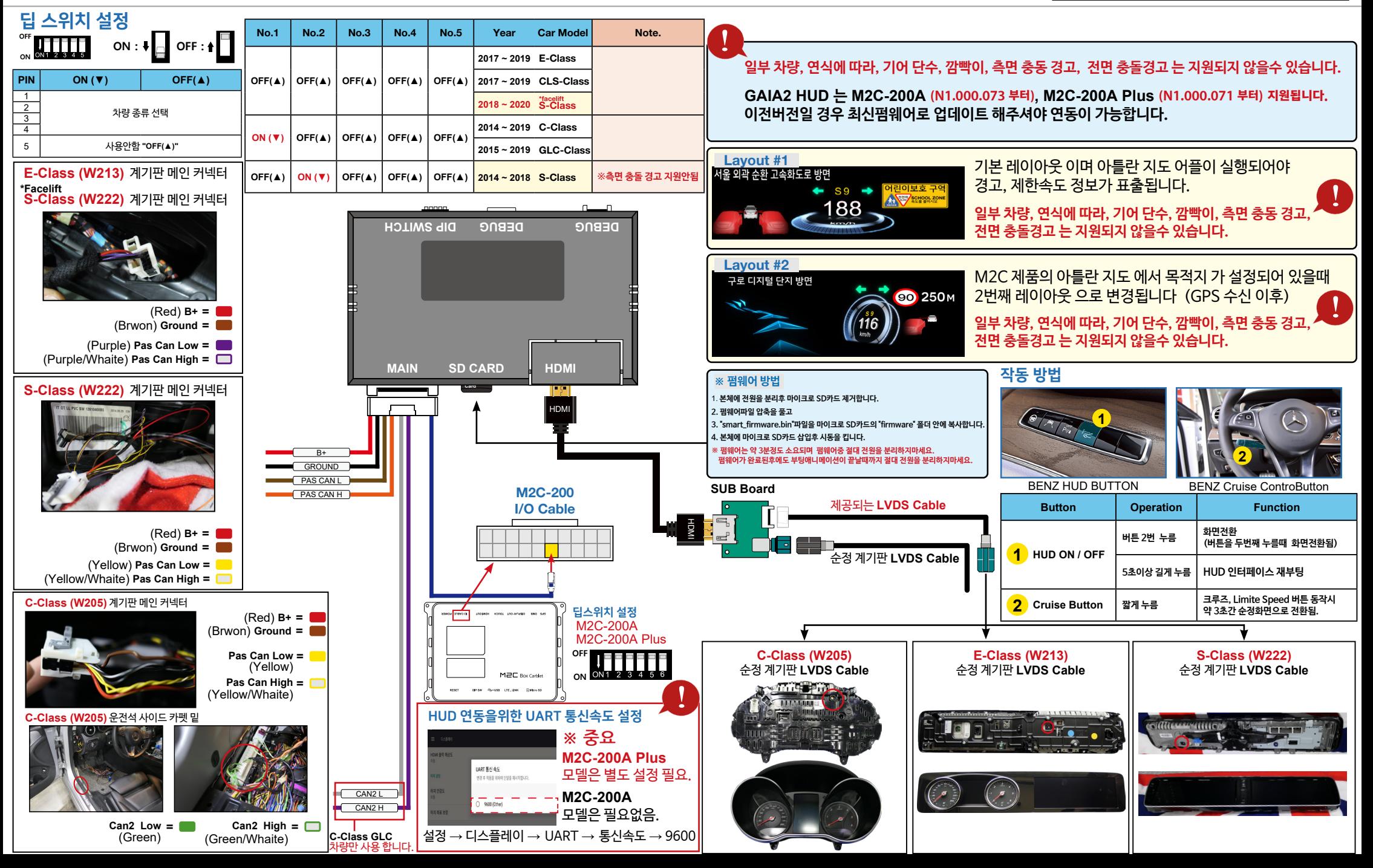